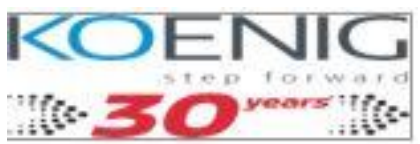

- Describe Cisco Secure Firewall Threat Defense
- Describe Cisco Secure Firewall Threat Defense Deployment Options
- Describe management options for Cisco Secure Firewall Threat Defense
- Configure basic initial settings on Cisco Secure Firewall Threat Defense
- Configure high availability on Cisco Secure Firewall Threat Defense
- Configure basic Network Address Translation on Cisco Secure Firewall Threat Defense
- Describe Cisco Secure Firewall Threat Defense policies and explain how different policies influence packet processing through the device
- Configure Discovery Policy on Cisco Secure Firewall Threat Defense
- Configure and explain prefilter and tunnel rules in prefilter policy
- Configure an access control policy on Cisco Secure Firewall Threat Defense
- Configure security intelligence on Cisco Secure Firewall Threat Defense
- Configure file policy on Cisco Secure Firewall Threat Defense
- Configure Intrusion Policy on Cisco Secure Firewall Threat Defense
- Perform basic threat analysis using Cisco Secure Firewall Management Center
- Perform basic management and system administration tasks on Cisco Secure Firewall Threat Defense
- Perform basic traffic flow troubleshooting on Cisco Secure Firewall Threat Defense
- Manage Cisco Secure Firewall Threat Defense with Cisco Secure Firewall Threat Defense Manager